## **NAIS People Of Color Conference: Abstract Reviewer's Guide**

## **Table Of Contents**

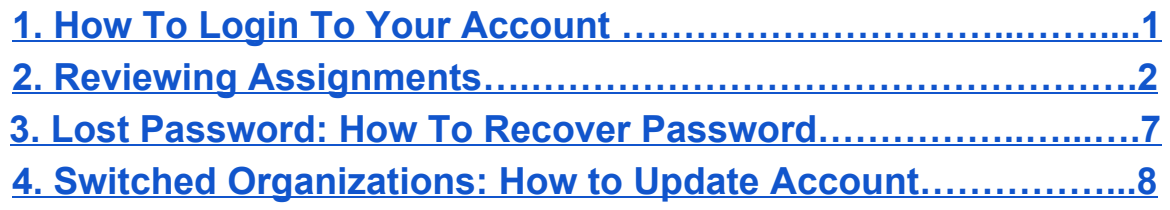

## **Introduction**

Thank you for joining the 2020 NAIS People of Color Conference (PoCC) as a Reviewer. Below we will cover the basics of the platform from login to reviewing abstracts and submissions.

<span id="page-1-0"></span>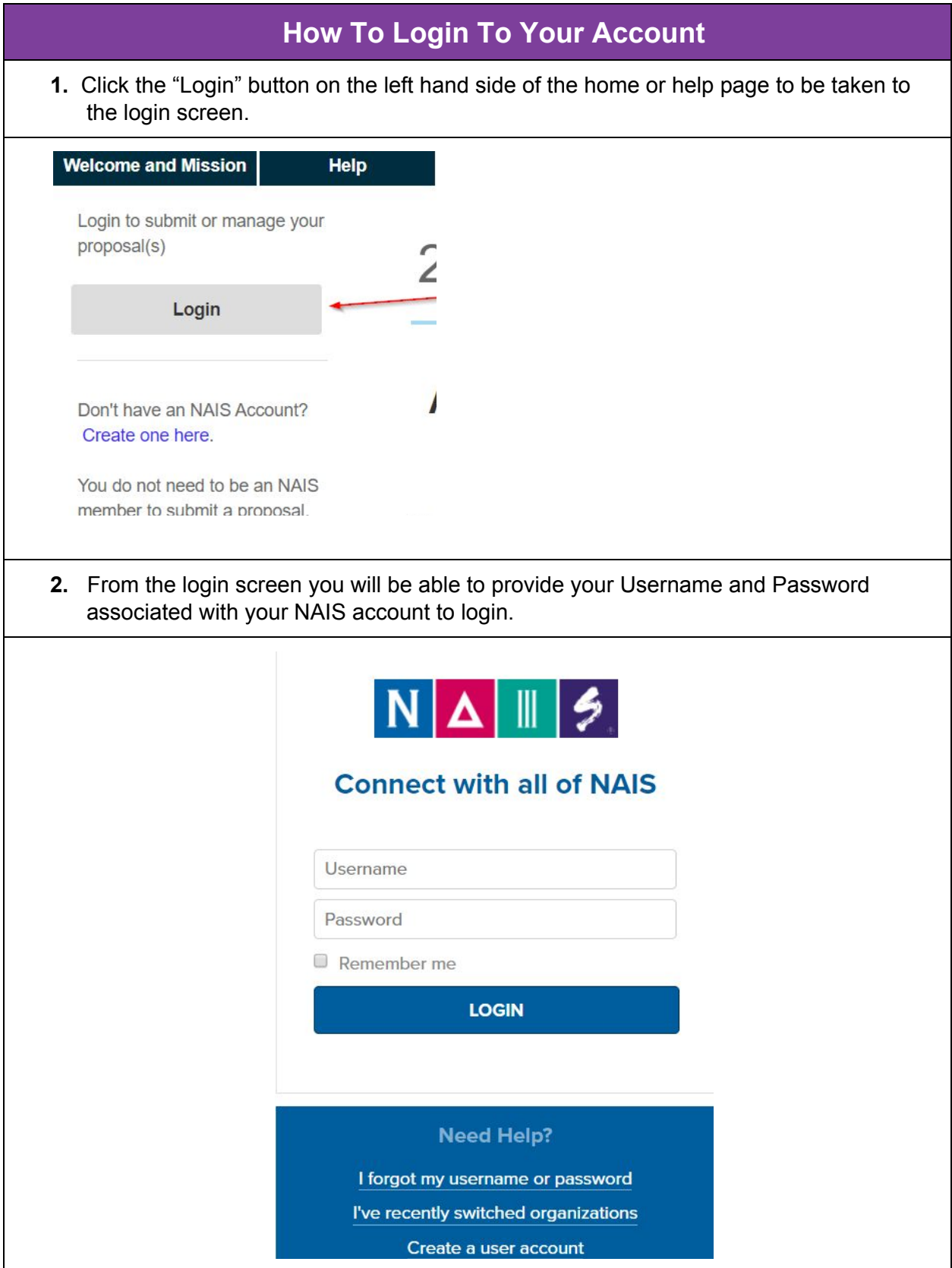

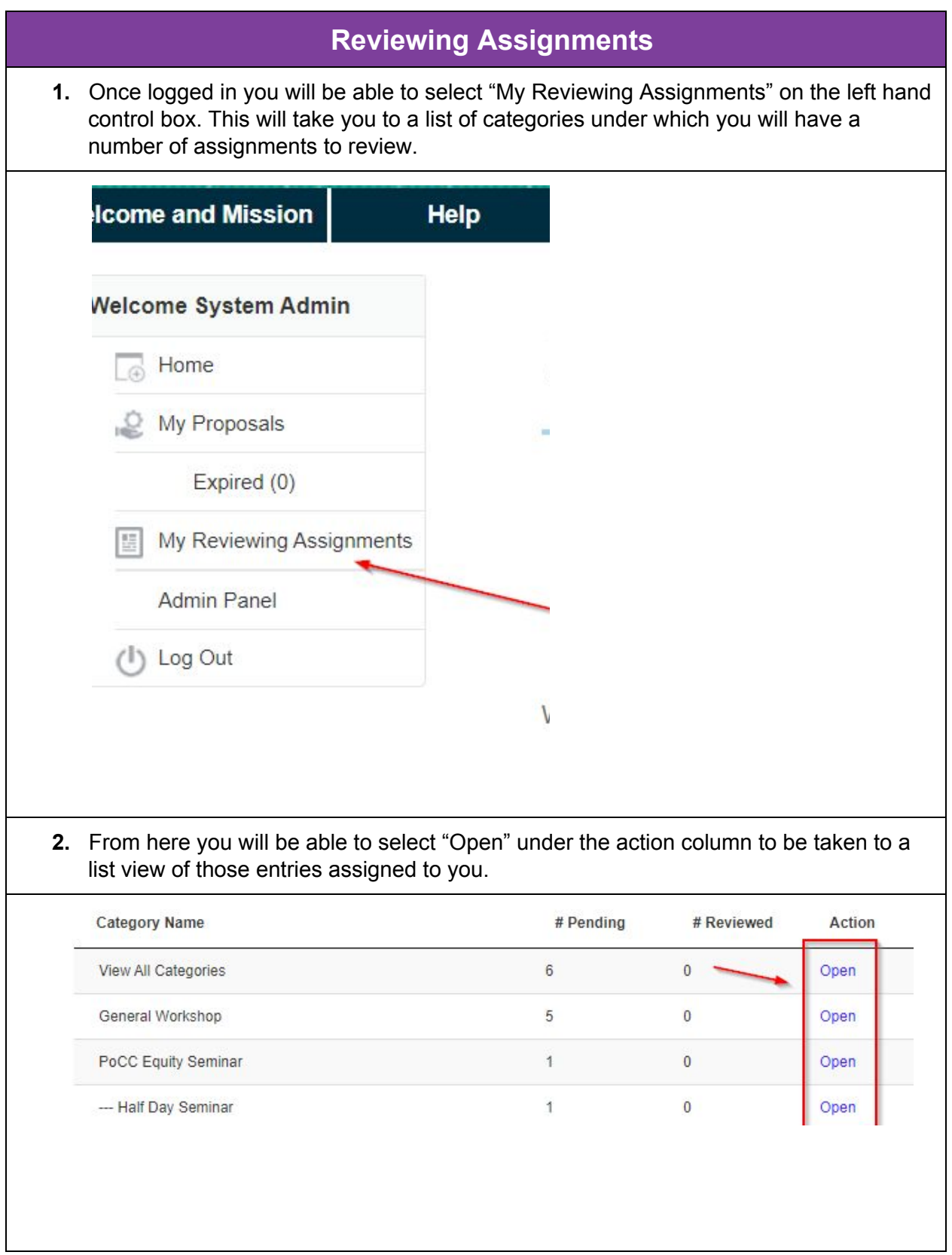

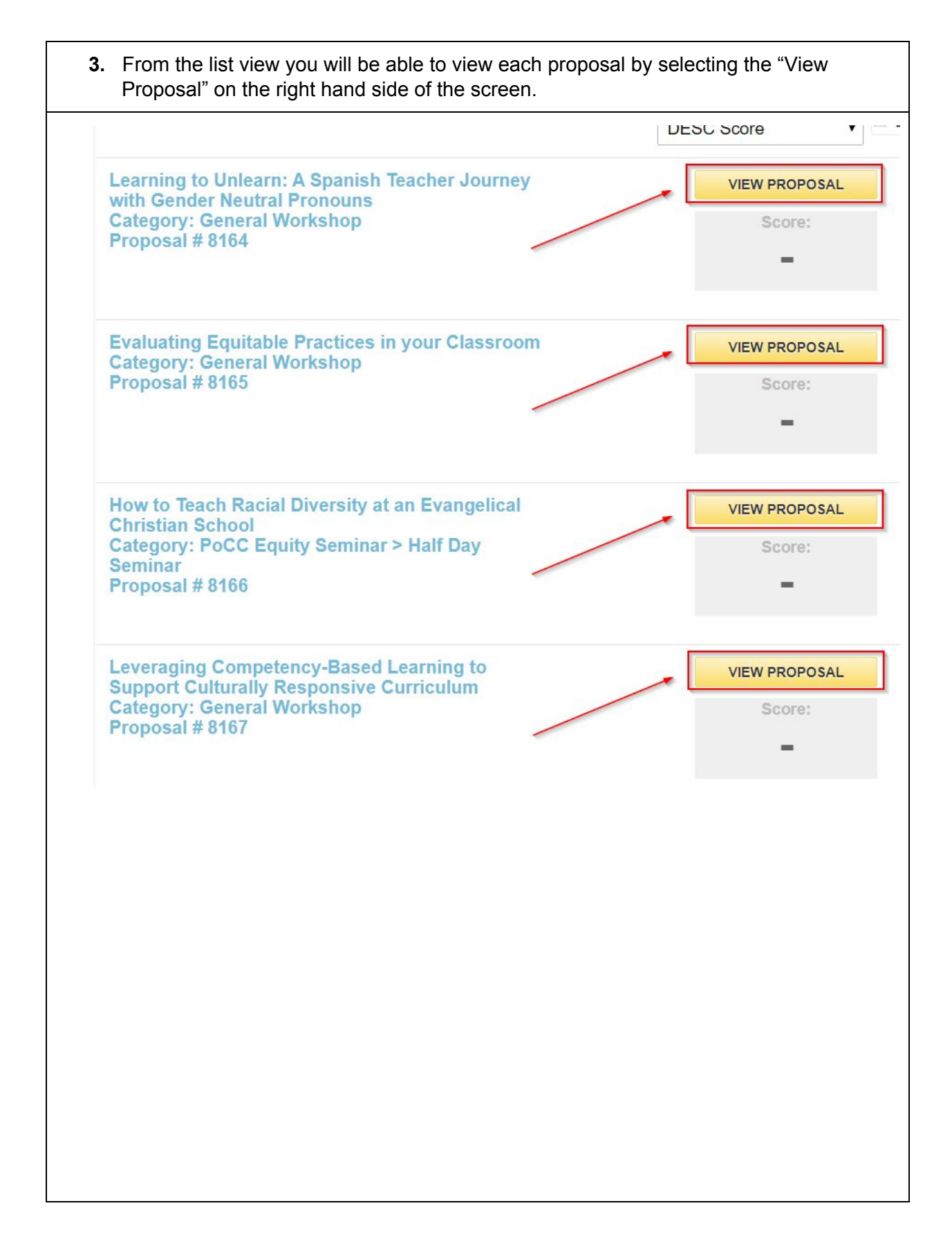

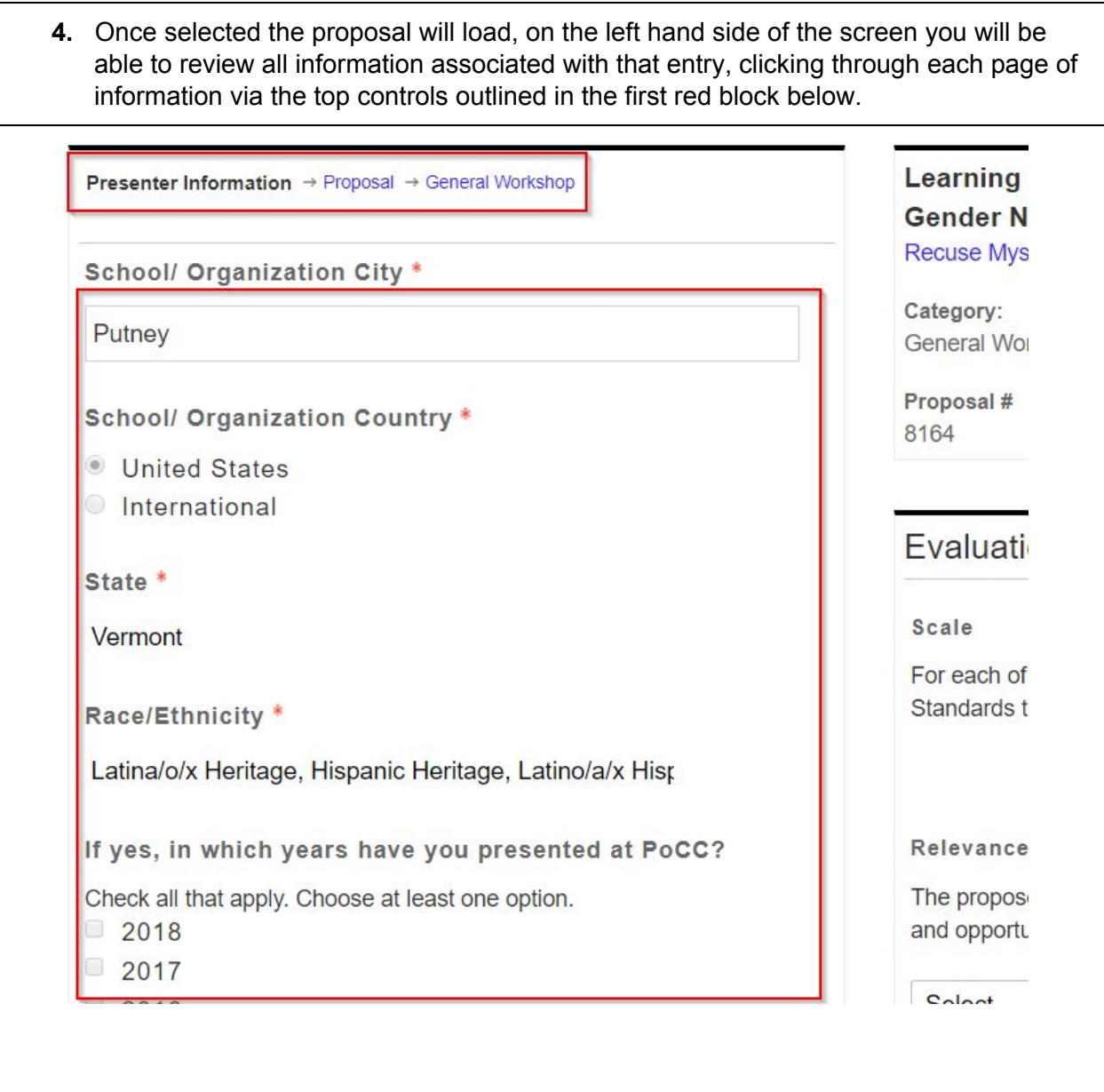

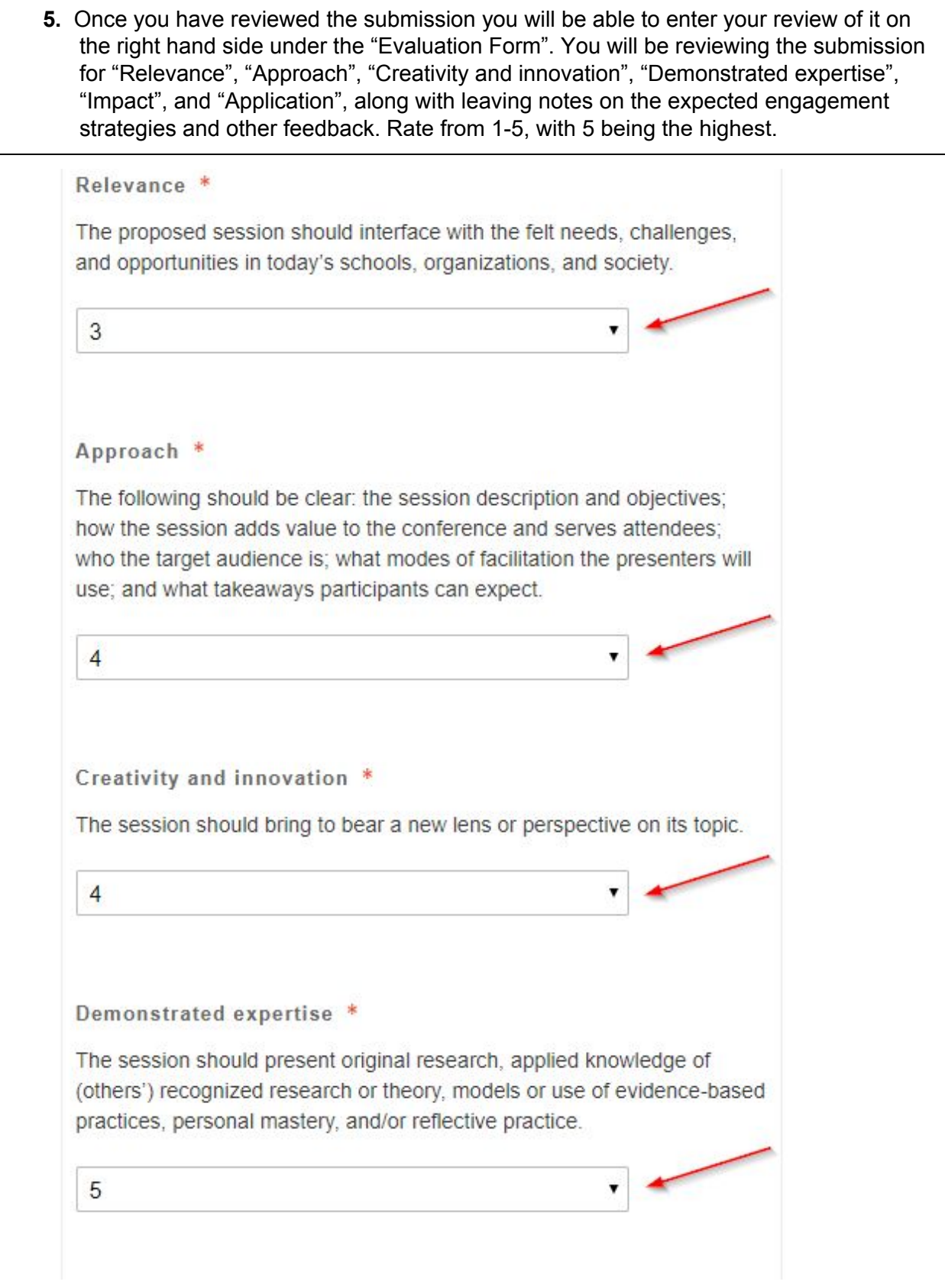

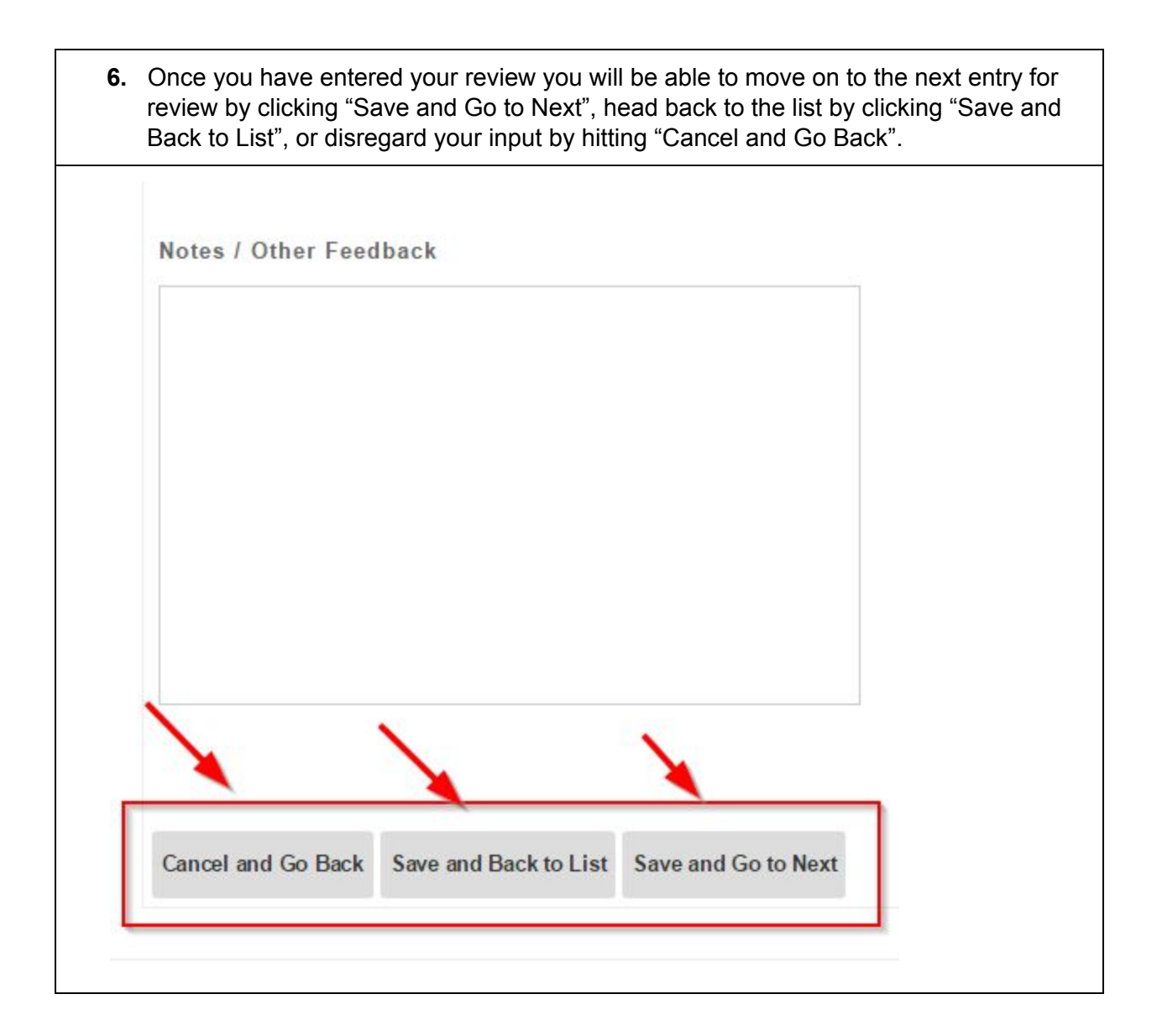

<span id="page-7-0"></span>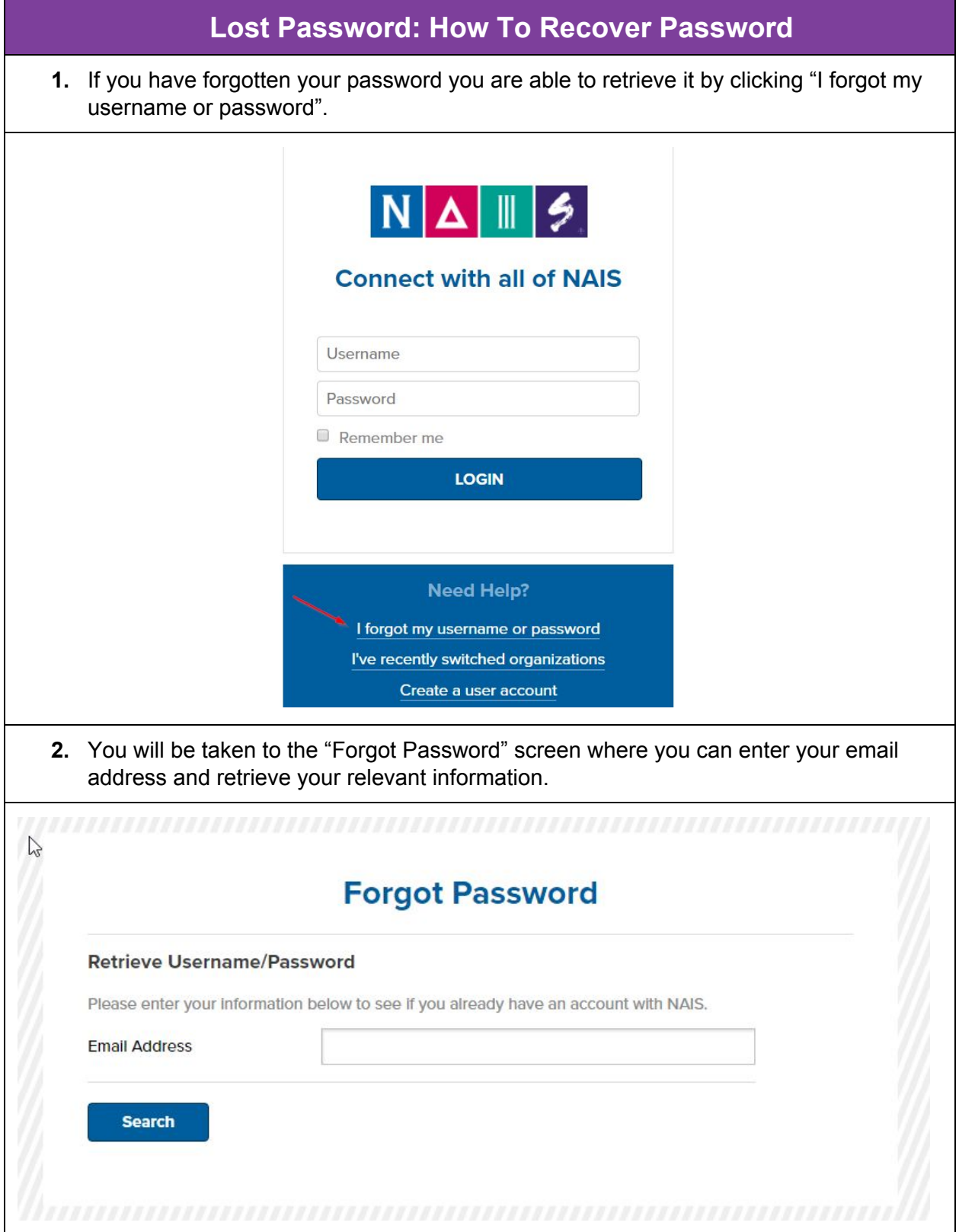

<span id="page-8-0"></span>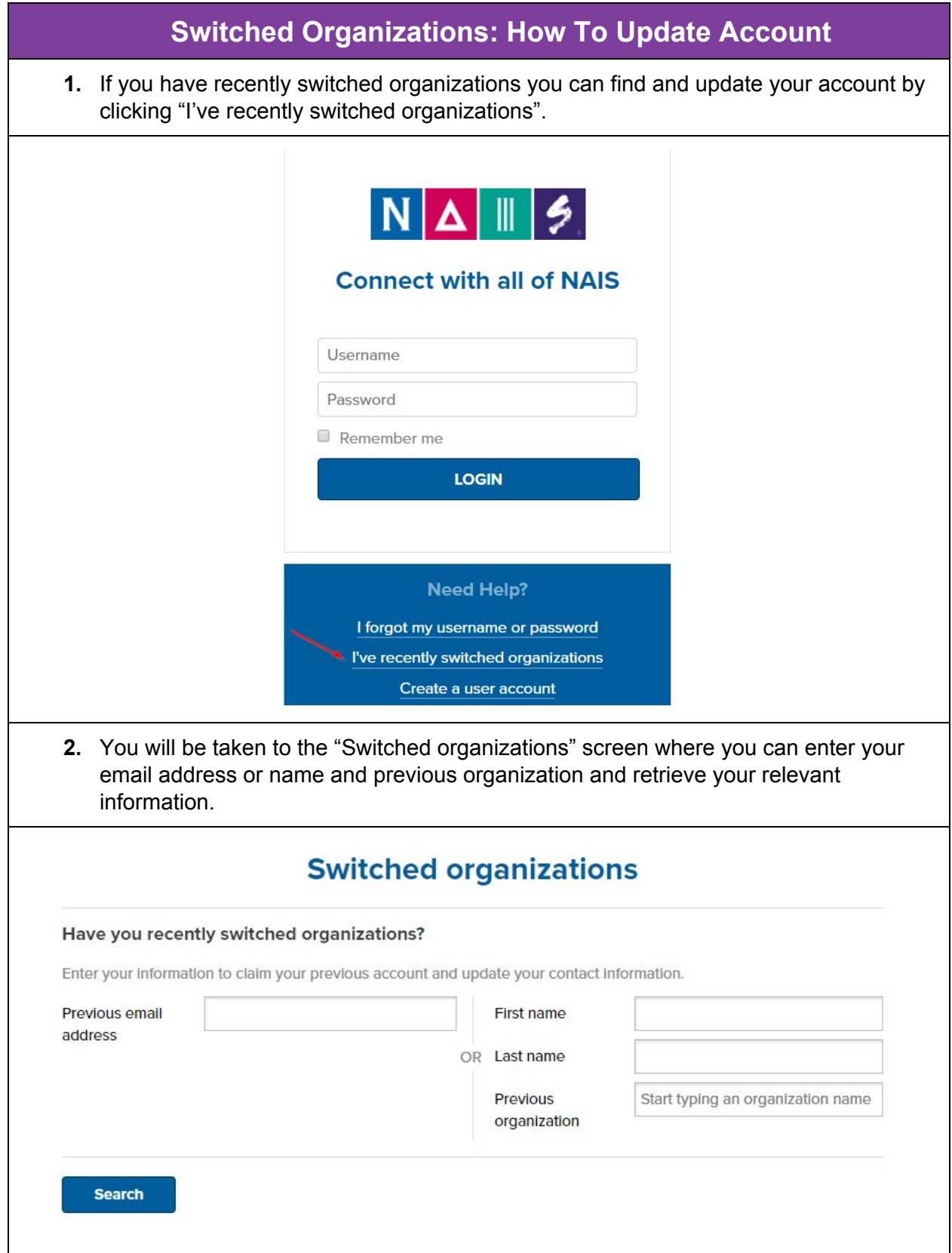